# **Reagent** a ClojureScript interface to React

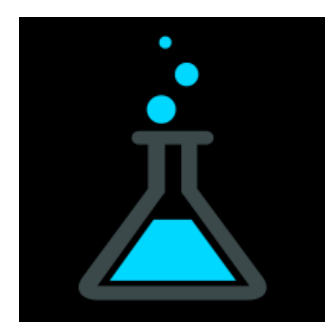

React Amsterdam Meetup 12 Feb. 2015

Michiel Borkent Twitter: [@borkdude](https://twitter.com/borkdude) Email: [michielborkent@gmail.com](mailto:michielborkent@gmail.com)

- Clojure(Script) developer at FIMALIST
- Clojure since 2009
- Former lecturer, taught Clojure

#### **Full Clojure stack example @ Finalist**

Commercial app.

- Fairly complex UI
	- Menu: 2 "pages"

Page 1:

Dashboard. Create new or select existing entity to work on.

Then:

- Wizard 1
	- Step 1..5
	- Each step has a component
- Wizard 1 Step2
	- Wizard 2
		- Step 1'
		- Step 2'

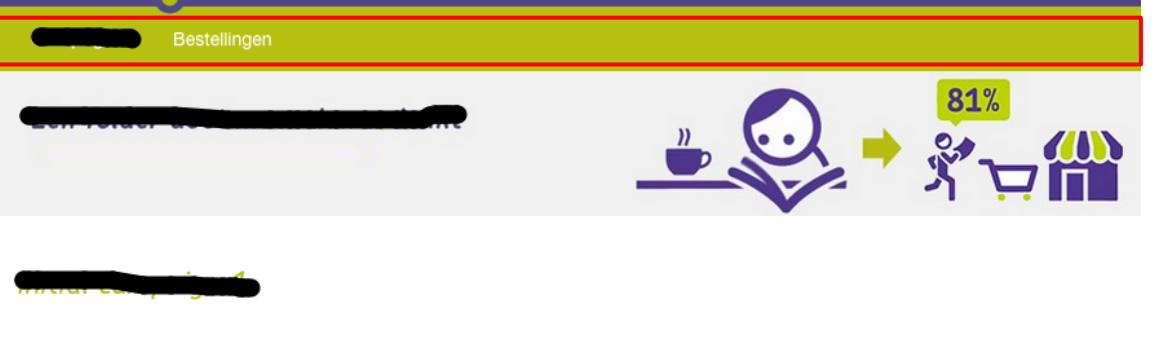

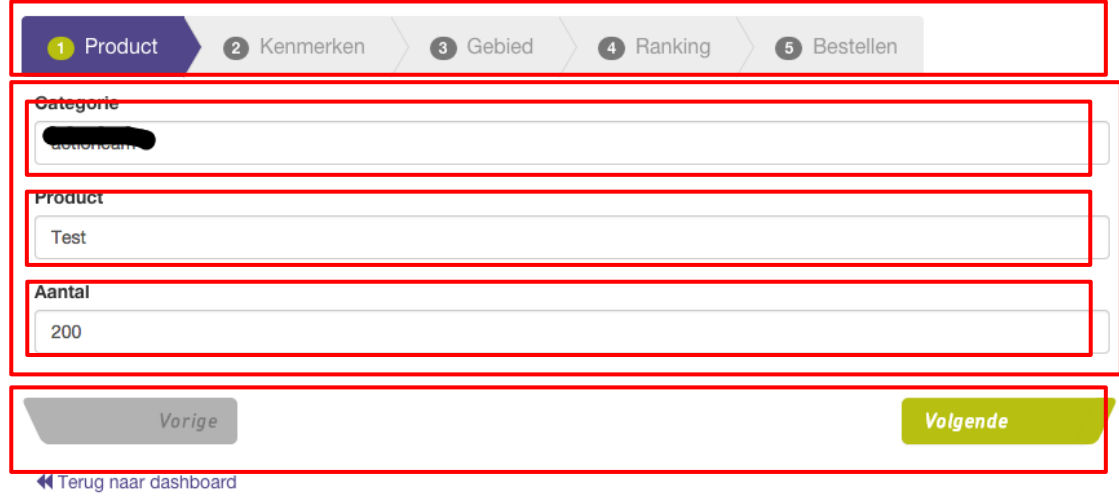

#### **Full Clojure stack examples @ Finalist**

Step 2 of inner wizard:

- Three dependent dropdowns + backing ajax calls
- Crud table of added items + option to remove
- When done: create something based on all of this on server and reload entire "model" based on what server says

Because of React + Om we didn't have to think about updating DOM performantly or keeping "model" up to date.

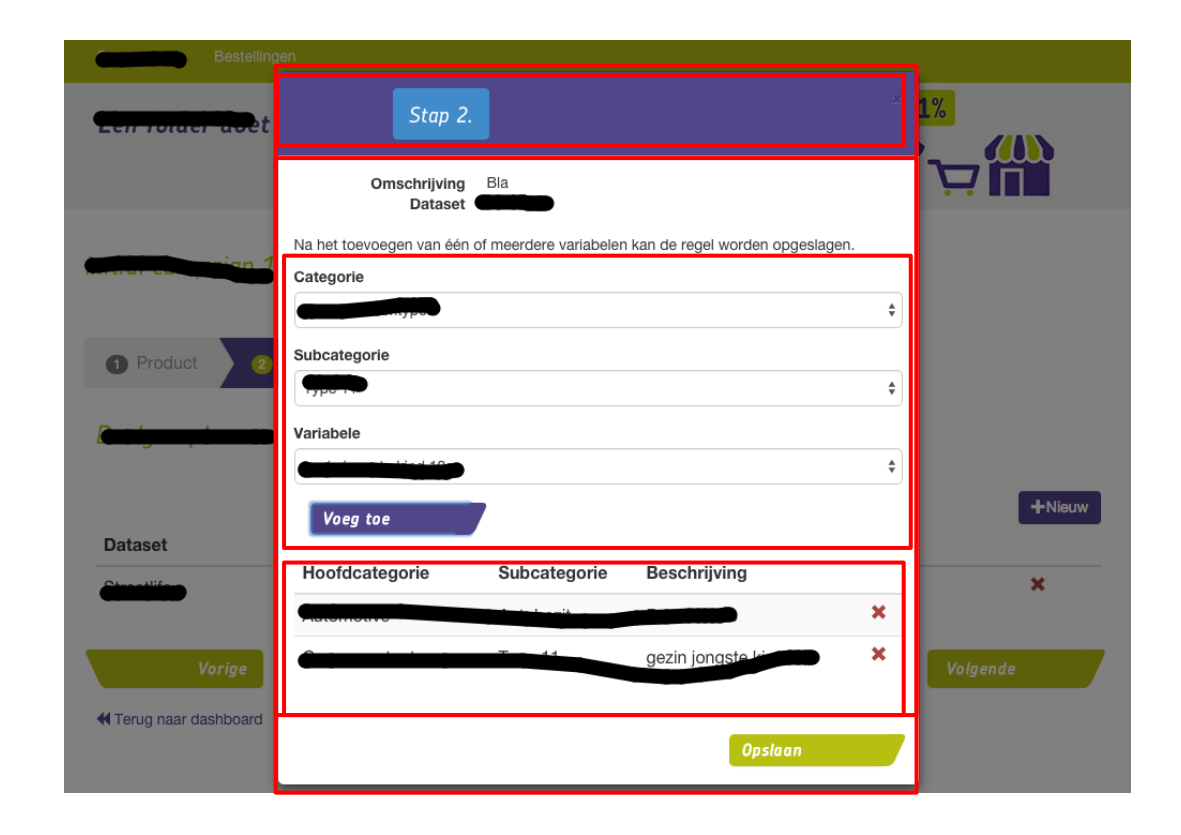

# **Agenda**

- Intro
- A little Clojure syntax
- Hiccup
- ClojureScript atoms
- Reagent

#### **Syntax**

# $f(x) \rightarrow (f x)$

## **Syntax**

}

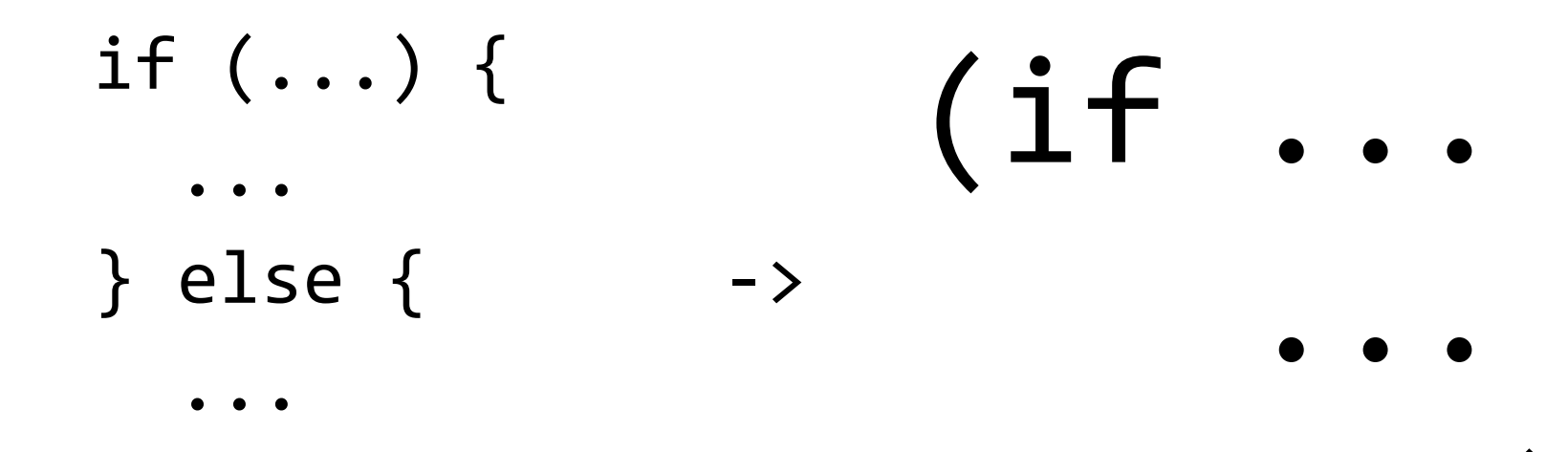

...)

#### **Data literals**

Symbol: :a Vector: [1 2 3 4]

Hash map: {:a 1, :b 2} Set: #{1 2 3 4} List: '(1 2 3 4)

## **Hiccup**

[:a {:href "/logout"} "Logout"]

<a href="/logout">Logout</a>

[:div#app.container [:h2 "Welcome"]]

<div id="app" class="container"> <h2>Welcome</h2> </div>

# **ClojureScript atoms**

```
(def my-atom (atom 0))
@my-atom;; 0
(reset! my-atom 1)
(reset! my-atom (inc @my-atom)) ;; bad idiom
(swap! my-atom (fn [old-value]
                   (inc old-value)))
(swap! my-atom inc) ;; same
@my-atom;; 4
```
# **Reagent**

ClojureScript library around React

Uses RAtoms for state (global or local)

Components are 'just functions'™ that

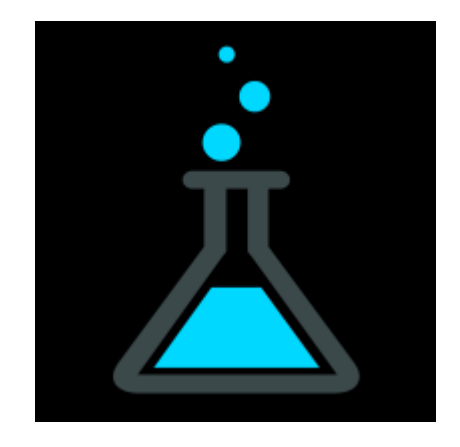

- must return something renderable by React
- **can** deref RAtom(s)
- **can** accept props as args
- **may** return a closure, useful for setting up initial state

# **Reagent**

- Components should be called like [component args] instead of (component args)
- Components are re-rendered when
	- props (args) change
	- referred RAtoms change
- Hook into React lifecycle via metadata on component functions

```
(def component 
   (with-meta
    (fn \mid x)[:p "Hello " x ", it is " (:day \mathcal{Q}time-state)])
     {:component-will-mount #(println "called before mounting")
      :component-did-update #(.focus (reagent/dom-node %))} ))
```
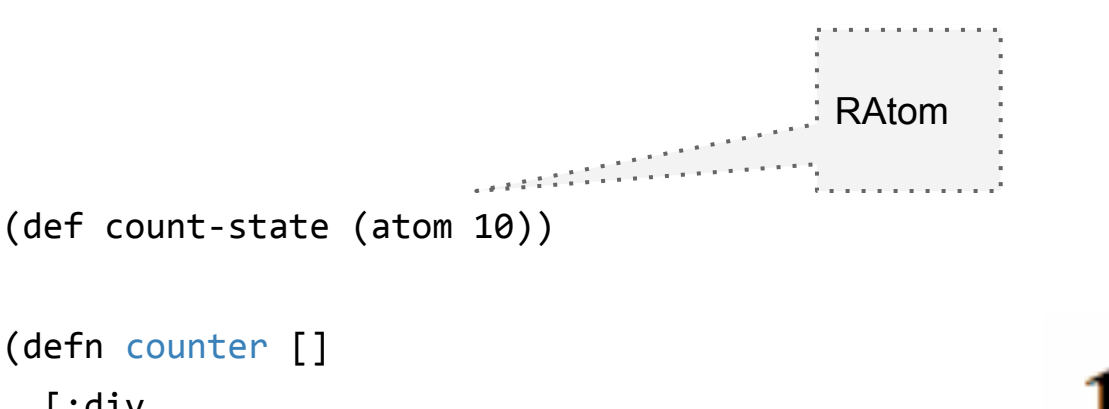

```
 [:div
 @count-state
  [:button {:on-click #(swap! count-state inc)}
   "x"]])
```
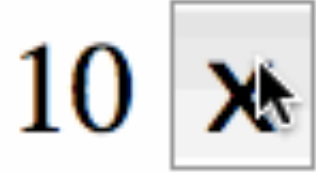

(reagent/render-component [counter]

(js/document.getElementById "app"))

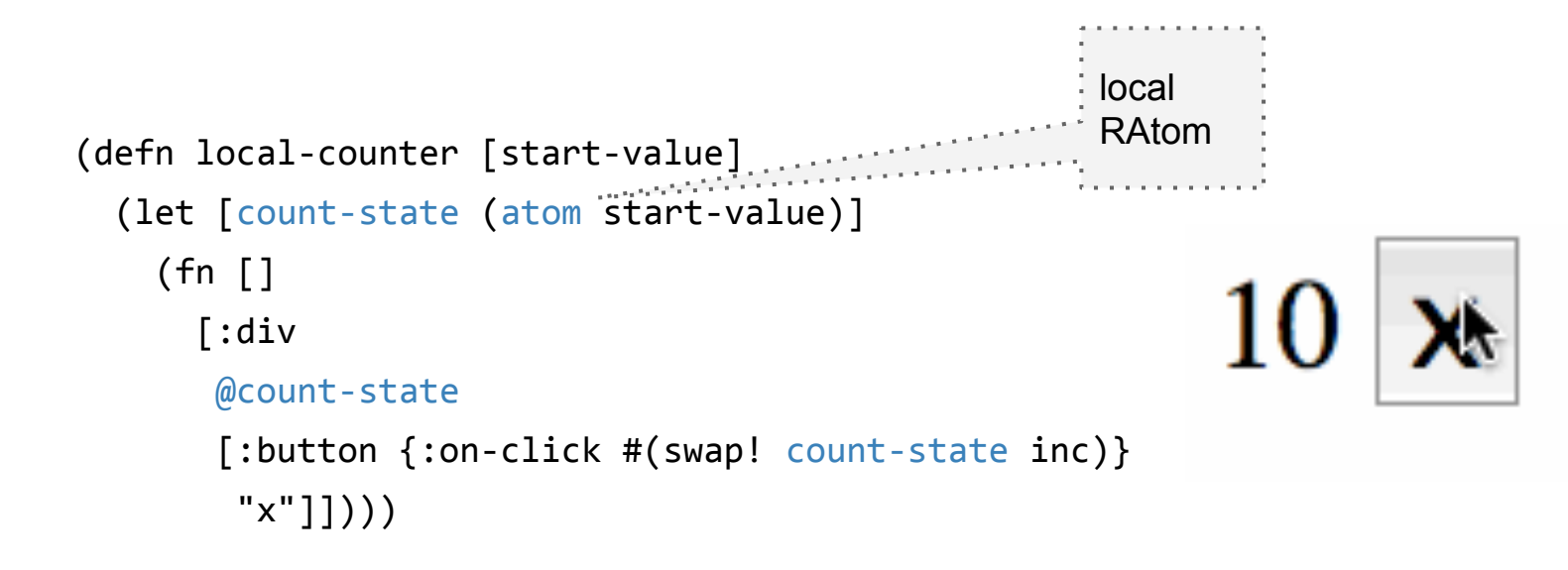

```
(reagent/render-component [local-counter 10]
                           (js/document.getElementById "app"))
```
## **CRUD!**

 $\Box$ 

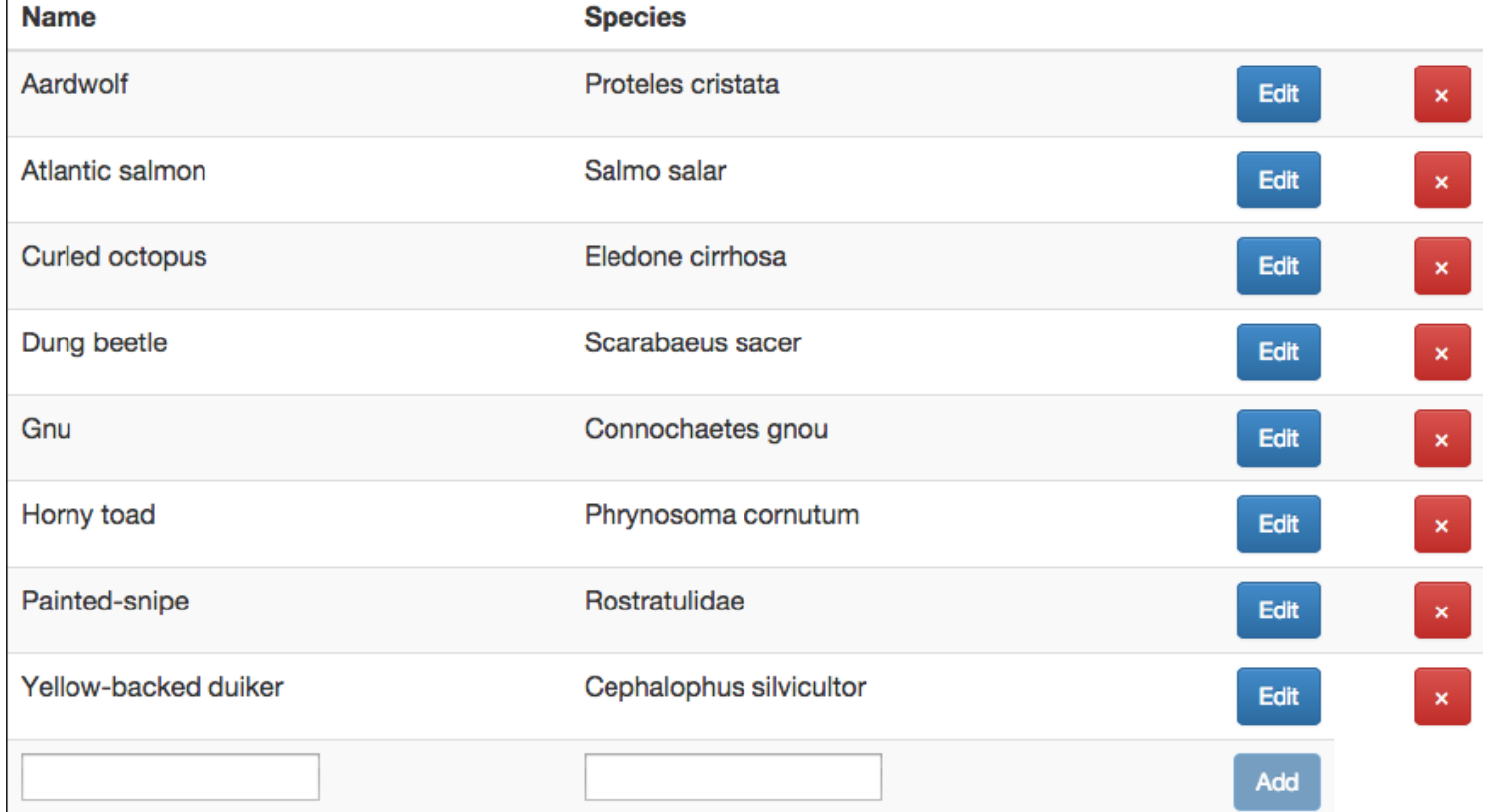

```
(def animals-state (atom #{}))
(go (let [response
           (<! (http/get "/animals"))
           data (:body response)]
       (reset! animals-state (set data))))
                                                      RAtom with set containing 
                                                       animal hash-maps
                                                  (... 
                                                  {:id 2,
                                                    :type :animal,
                                                    :name "Yellow-backed duiker",
                                                    :species "Cephalophus silvicultor"}
                                                  \{ : id 1,
                                                    :type :animal,
                                                    :name "Painted-snipe",
                                                    :species "Rostratulidae"}
```
### **Render all animals from state**

```
(defn animals []
```

```
\lceil:div
        [:table.table.table-striped
          [:thead
          [:tr
           \lceil:th "Name"] \lceil:th "Species"] \lceil:th ""]]]
         [:tbody
           (map (fn [a]
                \land{:key (str "animal-row-" (:id a))}
              \therefore [animal-row a])
                 (sort-by :name @animals-state))
           [animal-form]]]])
a row component 
for each animal 
                                                        : form to create new animal
                          : key needed for React to keep track of rows
```

```
Yellow-backed duiker
                                                                     Cephalophus silvicultor
(defn animal-row [a]
                                                                                         Edit
   (let [row-state (atom {:editing? false
                            :name (:name a)
                            :species (:species a)})
         current-animal (fn []
                            (assoc a
                              :name (:name @row-state)
                              :species (:species @row-state)))]
     (fn []
                                                                      Cephalophus silvicultor
                                                    Yellow-backed pony
      [:tr
                                                                                         Save
        [:td [editable-input row-state :name]]
        [:td [editable-input row-state :species]]
        [:td [:button.btn.btn-primary.pull-right
               {:disabled (not (input-valid? row-state))
                :onClick (fn []
                            (when (:editing? @row-state)
                             (update-animal! (current-animal)))
                           (swap! row-state update-in [i:editing?] not))}
               (if (:editing? @row-state) "Save" "Edit")]]
       [:td [:button.btn.pull-right.btn-danger
               {:onClick #(remove-animal! (current-animal))}
               "\u00D7"]]])))
```

```
(defn field-input-handler
   "Returns a handler that updates value in atom map,
   under key, with value from onChange event"
   [atom key]
   (fn [e]
                                                                   Cephalophus silvicultor
                                                                                              Save
     (swap! atom
                                                            Description of the complete of the complete of the complete of the complete of the complete of the complete of th
              assoc key
             (i. e -t) - target -value))المتحقق والمتواطنين
(defn input-valid? [atom]
   (and (seq (-> @atom :name))
         (seq (-> @atom :species))))
(defn editable-input [atom key]
   (if (:editing? @atom)
     [:input {:type "text"
                 :value (get @atom key)
                 :onChange (field-input-handler atom key)}]
     [:p (get @atom key)]))
```

```
(defn remove-animal! [a]
   (go (let [response
                                                                            if server says: 
              (<! (http/delete (str "/animals/"
                                                                            "OK!", remove 
                                     (iid a))]
                                                                            animal from 
         (if (= (:status response)
                                                                           CRUD table 200)
           (swap! animals-state remove-by-id (:id a))))))
(defn update-animal! [a]
   (go (let [response
                                                                            replace updated 
              (<! (http/put (str "/animals/" (:id a))
                                                                            animal retrieved 
                             {:edn-params a}))
                                                                            from server
              updated-animal (:body response)]
         (swap! animals-state
                 (fn [old-state]
                                                         Convertision
                   (conj
                     (remove-by-id old-state (:id a))
                     updated-animal))))))
```
#### Code and slides at:

<https://github.com/borkdude/react-amsterdam>

Learn more at <https://github.com/reagent-project>